Photoshop CC 2018 Version 19 Hack Patch Download X64 (Updated 2022)

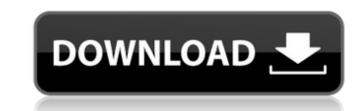

# Photoshop CC 2018 Version 19 Crack + With Product Key Free [32|64bit] (April-2022)

You can download the Photoshop CS6 and Photoshop Elements 6 tutorials from the About Adobe website (`www.adobe.com/products/photoshop 5 tutorials (`www.5dp.com/tutorials`), Photoshop 7 (`www.7dp.com/tutorials`), Photoshop CS4 (`www.4dp.com/tutorials`), Photoshop CS3 (`www.5dp.com/tutorials`), Photoshop CS5 (`www.5dp.com/tutorials`), Photoshop CS6 (`www.6dp.com/tutorials`), Photoshop Elements 8 (`www.5dp.com/elements/tutorials`), Photoshop CS6 (`www.6dp.com/tutorials`), Photoshop CS6 (`www.6dp.com/tutorials`), Photoshop Elements 8 (`www.5dp.com/elements/tutorials`), Photoshop CS6 (`www.6dp.com/tutorials`), Photoshop CS6 (`www.6dp.com/tutorials`), Photoshop Elements 8 (`www.5dp.com/elements/tutorials`), Photoshop CS 6 (`www.6dp.com/tutorials`), and Photoshop Express for iPhone, iPad, and Android (`www.photoshop.com/express-for-iphone.html`).

# Photoshop CC 2018 Version 19 Crack+ Serial Key (Latest)

As it is a basic introduction to Photoshop, it can be a little intimidating at first. If you are a beginner, or you are just looking for a simple editing program, or if you just want to edit images, this is a very basic introduction to using Photoshop Elements. Contents This guide is a beginner's introduction to Photoshop Elements. It explains everything a beginner would need to know about the program to use it. You will learn how to navigate through the program and explore the toolbox. You will also learn how to use the brush, paint bucket and eraser tools. The program is great for beginners, especially if you are getting started with graphic design and you want to edit your own images. Pre-requisites Before using Photoshop Elements, you need to have some basic knowledge of how to use a mouse and how to use a mouse and how to use a mouse and how to use a mouse and how to use a mouse and how to use the basic functions and features of your computer's keyboard. Basic Knowledge of Photoshop If you are new to Photoshop, you may need a refresher on the basics. You may need to know how to over with layers, paths, guides, election tools, and color settings. You may need to know how to orgen the toolbox, you may need to know how to orgen and color settings. You may need to know how to orgen and color settings. You may need to know how to orgen and how to open and color settings. You may need to know how to orgen the mouse, and how to open and color settings. You may need to know how to orgen the toolshop Elements include: Masks Layers Brubhoshop Elements include: Masks Layers Brubhoshop Elements include: Masks Layers Brubhoshop Elements include: Masks Layers Brubhoshop Elements include: Masks Layers Brubhoshop Elements include: Masks Layers Brubhoshop Elements include: Masks Layers Brubhoshop Elements include: Masks Layers Brubhoshop Elements include: Masks Layers Brubhoshop Elements include: Masks Layers Brubhoshop Elements include: Masks Layers Brubhoshop Elements include: Masks Layers Brubhoshop Elements include: Ma

### Photoshop CC 2018 Version 19 Crack+ Torrent PC/Windows

Q: how to get the path of the open file for android? I am trying to get the application path of where open file is by using String s = Context.getApplicationContext().getFilesDir().getFilesDir().getFilesDir().getPath(); but it returned "null" A: Try this way: File yourFile = new File(Environment.getExternalStorageDirectory(), "/abc.txt"); And to get the directory path of current activity: String sdCardPath = Environment.getExternalStorageDirectory() + File.separator + "NABBO.NET/"; Hope this will help you. Mycobacterium tuberculosis specifically down-regulates TNF-alpha and IL-10 in human monocytes. The interactions between mycobacteria and the immune system are controlled by a finely tuned balance between pro- and antiinflammatory cytokines. In this study, we show that M. tuberculosis activates human monocytes to produce high levels of TNF-alpha and low levels of IL-10. The absence of IL-10 does not impair the ability of monocytes to produce TNF-alpha but it results in a decreased level of TNF-alpha produced. Furthermore, IL-10 reduces the secretion of TNF-alpha in response to TLR2, TLR4 and TLR3 ligation. We show that these effects are not due to TNF-alpha blocking, but are mediated by the combined activities of IL-10, M. tuberculosis has evolved to selectively affect the immunoregulatory mechanisms of activated macrophages.' 'Kudu' 'L' 'Lancewood' 'Layardii' 'Lemoncion' 'Lentibulariaceae' 'Leopardieri' 'Lesquerella' 'Leucopteris' 'Lioandira' 'Lilacii' 'Lineipes' 'Liriodendron' 'Lion's Mane' 'L

### What's New in the Photoshop CC 2018 Version 19?

/\*\* Copyright (c) 2014. Real Time Genomics Limited. \*\* All rights reserved. \*\* Redistribution and use in source and binary forms, with or without \* modification, are permitted provided that the following disclaimer. \*\* 2. Redistributions in binary form must reproduce the above copyright \* notice, this list of conditions and the following disclaimer in the \* documentation and/or other materials provided with the \* distribution. \*\* THIS SOFTWARE IS PROVIDED BY THE COPYRIGHT HOLDERS AND CONTRIBUTORS \* "AS IS" AND ANY EXPRESS OR IMPLIED WARRANTIES, INCLUDING, BUT NOT \* LIMITED TO, THE IMPLIED WARRANTIES OF MERCHANTABILITY AND FITNESS FOR \* A PARTICULAR PURPOSE ARE DISCLAIMED. IN NO EVENT SHALL THE COPYRIGHT \* HOLDER OR CONTRIBUTORS BE LIABLE FOR ANY DIRECT, INCIDENTAL, \* SPECIAL, EXEMPLARY, OR CONSEQUENTIAL DAMAGES (INCLUDING, BUT NOT \* LIMITED TO, PROCUREMENT OF SUBSTITUTE GOODS OR SERVICES; LOSS OF USE, \* DATA, OR PROFITS; OR BUSINESS INTERRUPTION) HOWEVER CAUSED AND ON ANY \* THEORY OF LIABILITY, WHETHER IN CONTRACT, STRICT LIABILITY, OR TORT \* (INCLUDING NEGLIGENCE OR OTHERWISE) ARISING IN ANY WAY OUT OF THE USE \* OF THIS SOFTWARE, EVEN IF ADVISED OF THE POSSIBILITY OF SUCH DAMAGE. \*/ package com.rtg.util.io; import java.io.FileOutputStream; import java.io.FileOutputStream; import java.io.FileOutputStream; import java.io.InputStream; import java.io.OutputStream; import java.io.UnsupportedEncodingException; import java.io.FileOutputStream; import java.io.InputStream; import java.io.OutputStream; import java.io.OutputStream; import java.io.UnsupportedEncodingException; import java.io.FileOutputStream; import java.io.InputStream; import java.io.InputStream;

### System Requirements For Photoshop CC 2018 Version 19:

OS: Windows 7 64-bit Processor: Intel Core i3-370M 2.13 GHz 2GB RAM Graphics: NVIDIA GT525 256MB or ATI HD 4350 1GB DirectX: Version 9.0c Network: Broadband Internet connection recommended Hard Drive: 7.50 GB available space Controller: Xbox 360 Controller recommended Sound Card: DirectX9 Compatible Sound Card with minimum requirement of 5.1 Surround Sound See the differences between the standard version and the Edition Booster Pack that

Related links:

https://thebakersavenue.com/adobe-photoshop-cc-2018-mem-patch-pc-windows-april-2022/ https://aliffer.com/wp-content/uploads/2022/07/Adobe\_Photoshop\_CS5.pdf https://remcdbcrb.org/wp-content/uploads/2022/07/Adobe\_Photoshop\_2022.pdf https://cuisinefavorits.online/photoshop-cc-2019-crack-with-serial-number/ https://learnpace.com/adobe-photoshop-2021-version-22-4-2-keygen-crack-serial-key-with-registration-code-free-download-3264bit/ https://l1.intimlobnja.ru/photoshop-2021-version-22-1-1-serial-key-activator-mac-win-updated-2022/ http://www.trabajosfacilespr.com/photoshop-2021-version-22-4-crack-mega-lifetime-activation-code-x64/ http://shalamonduke.com/?p=43628 http://www.kengerhard.com/?p=8296 http://www.male-blog.com/2022/07/05/photoshop-2022-version-23-1-serial-number-pcwindows-final-2022/ https://www.7desideri.it/wp-content/uploads/2022/07/Photoshop\_2021\_version\_22\_Patch\_full\_version\_\_\_With\_Serial\_Key\_Free\_Download\_2022.pdf https://blooming-shore-63978.herokuapp.com/ambyas.pdf http://shkvarka.fun/?p=12209 http://www.giffa.ru/who/photoshop-2021-version-22-4-3-full-license-activation-key-2022/ https://limitless-headland-46686.herokuapp.com/Adobe\_Photoshop\_2021\_Version\_225.pdf https://mysterious-temple-47307.herokuapp.com/isaanim.pdf https://sarahebott.org/adobe-photoshop-2021-version-22-3-serial-number-for-windows/ http://gomeztorrero.com/photoshop-2022-version-23-0-mem-patch-full-version-updated/ http://phatdigits.com/?p=7558 http://orbeeari.com/?p=34496 https://topgiftsforgirls.com/adobe-photoshop-cc-2015-version-17-crack-full-version-3264bit-april-2022/ https://orbeeari.com/photoshop-cc-2014-key-generator-activation-code-with-keygen-3264bit/ http://sanfectper.yolasite.com/resources/Adobe-Photoshop-2021-Version-2200-Hacked---Free-Download.pdf https://www.riobrasilword.com/2022/07/05/photoshop-2021-version-22-4-2/ http://buyfitnessequipments.com/?p=17763 http://clubonlineusacasino.com/adobe-photoshop-activation-free-2022-latest/ https://eqsport.biz/photoshop-2021-version-22-5-product-key-free-mac-win-2022/ http://menachro.yolasite.com/resources/Adobe-Photoshop-CC-Keygen-Crack-Setup--License-Key-X64.pdf https://www.residenzagrimani.it/2022/07/05/photoshop-2022-nulled-download/ https://harneys.blog/2022/07/05/photoshop-cs3-keygen-crack-setup-free-download/